# **Inhalt**

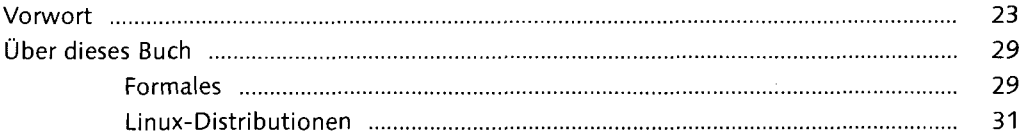

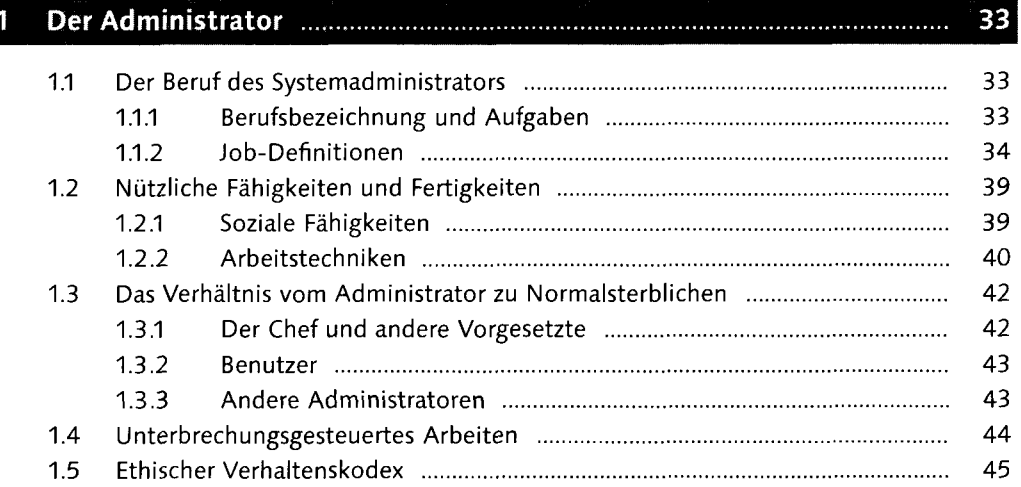

## TEIL I: Grundlagen

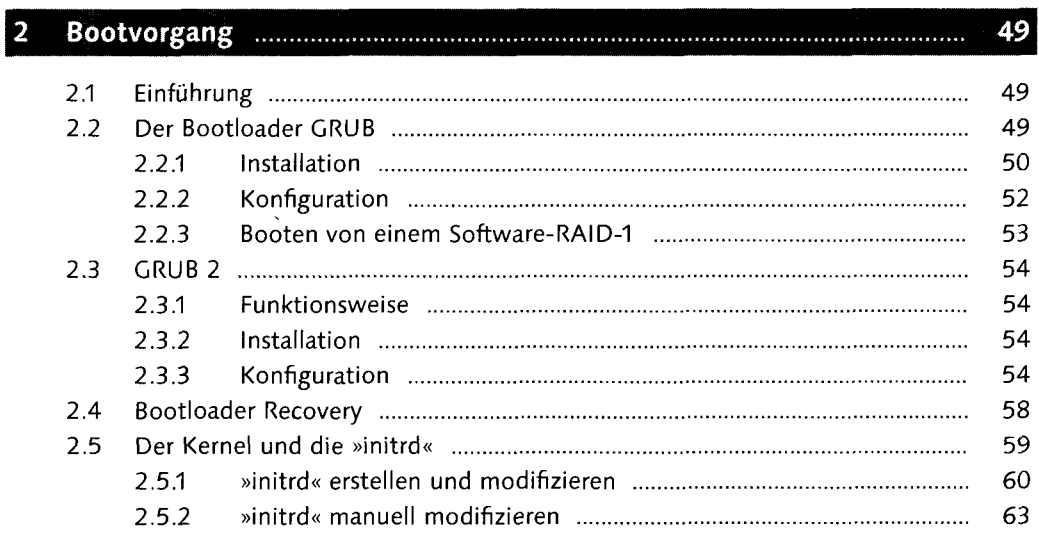

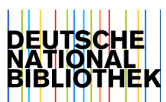

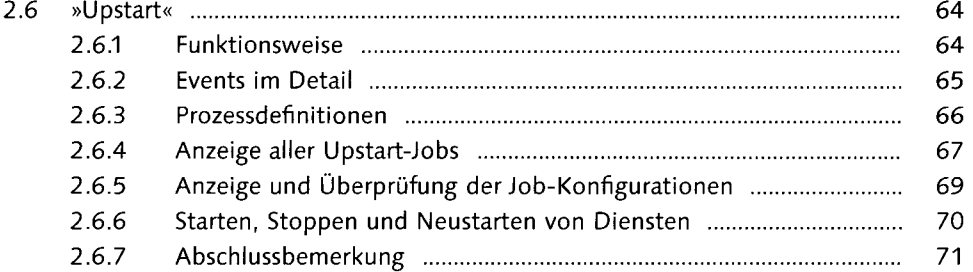

73

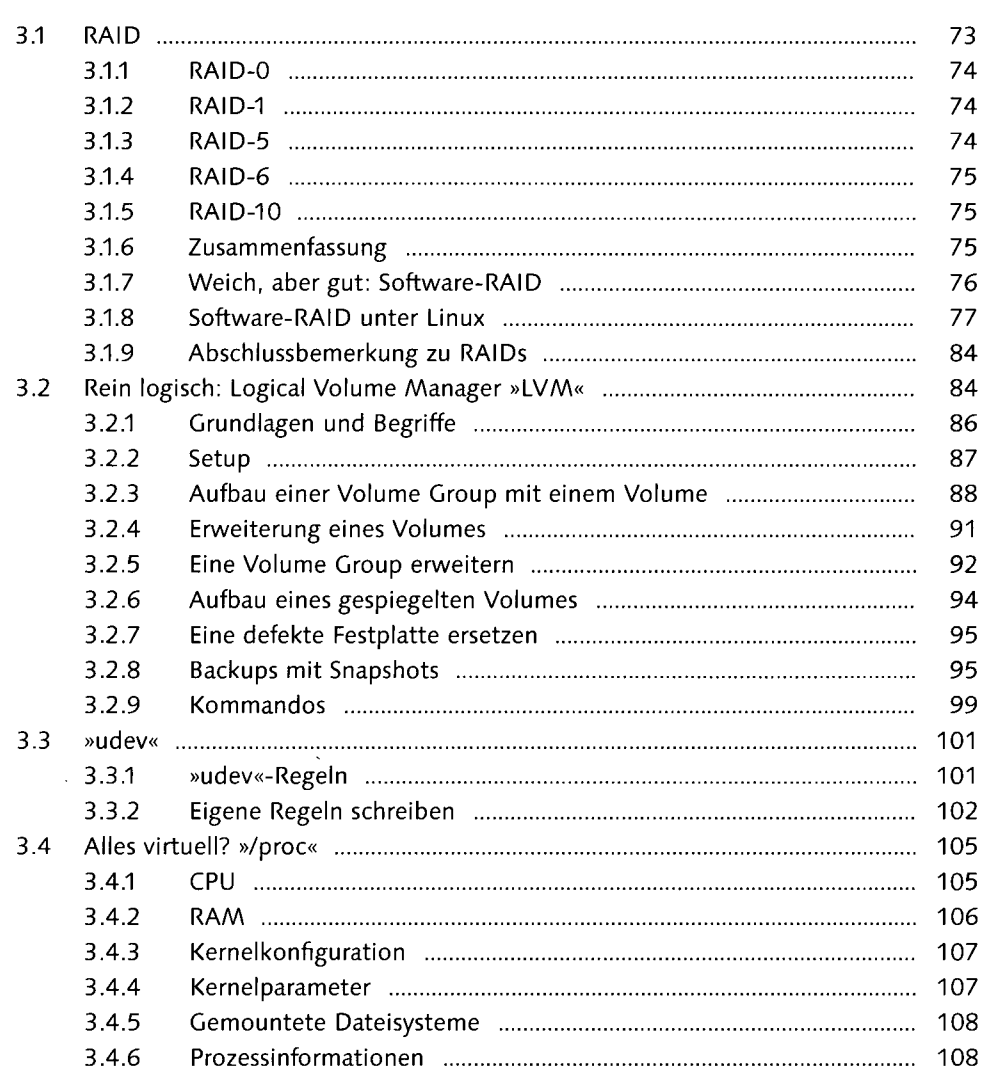

![](_page_2_Picture_124.jpeg)

#### $\overline{\mathbf{4}}$

![](_page_2_Picture_125.jpeg)

![](_page_2_Picture_126.jpeg)

#### Inhalt

![](_page_3_Picture_122.jpeg)

# TEIL II: Aufgaben

![](_page_3_Picture_123.jpeg)

#### 7

![](_page_3_Picture_124.jpeg)

![](_page_4_Picture_116.jpeg)

### TEIL III: Dienste

![](_page_4_Picture_117.jpeg)

![](_page_4_Picture_118.jpeg)

![](_page_5_Picture_111.jpeg)

![](_page_5_Picture_112.jpeg)

![](_page_5_Picture_113.jpeg)

![](_page_5_Picture_114.jpeg)

![](_page_5_Picture_115.jpeg)

![](_page_6_Picture_130.jpeg)

![](_page_6_Picture_131.jpeg)

![](_page_7_Picture_127.jpeg)

![](_page_7_Picture_128.jpeg)

![](_page_7_Picture_129.jpeg)

![](_page_8_Picture_132.jpeg)

![](_page_9_Picture_128.jpeg)

A O C

![](_page_9_Picture_129.jpeg)

![](_page_9_Picture_130.jpeg)

I

![](_page_10_Picture_147.jpeg)

![](_page_11_Picture_139.jpeg)

#### 18 **Druckserver** 587 18.1 Policies 588 18.1.1 Grundkonfiguration des Netzwerkzugriffs 588 18.1.2 Location policies 589 18.1.3 Operation policies 591 18.1.4 Weitere Konfigurationsmöglichkeiten 592 18.1.5 Browsing 594 18.2 Drucker und Klassen einrichten und verwalten 595 18.2.1 Drucker einrichten 595 18.2.2 Klassen einrichten 596 18.3 Druckerquotas 597 18.4 CUPS über die Kommandozeile materiale materiale entwertenden zu Entsteht der Entsteht der Entsteht der En 18.4.1 Einstellen eines Standarddruckers 598 18.4.2 Optionen für einen Drucker verwalten 599

![](_page_11_Picture_140.jpeg)

#### TEIL IV: Infrastruktur

![](_page_12_Picture_128.jpeg)

# 

![](_page_12_Picture_129.jpeg)

![](_page_13_Picture_128.jpeg)

 $\bar{z}$ 

#### TEIL V: Kommunikation

![](_page_13_Picture_129.jpeg)

Inhalt

![](_page_14_Picture_125.jpeg)

 $\bar{\mathcal{A}}$ 

![](_page_14_Picture_126.jpeg)

![](_page_14_Picture_127.jpeg)

![](_page_15_Picture_116.jpeg)

#### TEIL VI: Automatisierung

![](_page_15_Picture_117.jpeg)

## 

![](_page_15_Picture_118.jpeg)

![](_page_16_Picture_115.jpeg)

![](_page_16_Picture_116.jpeg)

#### TEIL VII: Sicherheit, Verschlüsselung und Zertifikate

![](_page_16_Picture_117.jpeg)

![](_page_16_Picture_118.jpeg)

![](_page_17_Picture_63.jpeg)

 $\sim 10^{-11}$ 

 $\label{eq:2.1} \frac{1}{\sqrt{2}}\int_{0}^{\infty}\frac{d\mu}{\sqrt{2\pi}}\left(\frac{d\mu}{\sqrt{2\pi}}\right)^{2\alpha} \frac{d\mu}{\sqrt{2\pi}}\frac{d\mu}{\sqrt{2\pi}}\frac{d\mu}{\sqrt{2\pi}}\frac{d\mu}{\sqrt{2\pi}}\frac{d\mu}{\sqrt{2\pi}}\frac{d\mu}{\sqrt{2\pi}}\frac{d\mu}{\sqrt{2\pi}}\frac{d\mu}{\sqrt{2\pi}}\frac{d\mu}{\sqrt{2\pi}}\frac{d\mu}{\sqrt{2\pi}}\frac{d\mu}{\sqrt{2\pi}}$